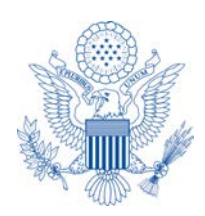

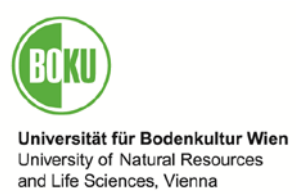

## U.S. Embassy Vienna Video Contest "The Future of Food"

## Uploading Information

- Log in to YouTube at [www.YouTube.com/signup;](http://www.youtube.com/signup)
- If you already have a YouTube account: sign in to your account;
- If you do not have a YouTube account, please complete the free registration form.
- Once you are registered:
	- Log in to your YouTube account;
	- Click on the Upload link at the top of the page;
	- Under the **Select files to upload** button is the **Privacy** box. This should be set to Public. If not, click on it and change it.
	- Click on the **Select files to upload** button to locate the video file you'd like to upload to your site;
	- Select the file you want to upload and click on **Open**;
	- As the video file is uploading, enter information about your video in the following fields:
		- Title;
		- Description;
		- Tags (you have to enter *foodcontest* to ensure that your video will be considered for the contest) type a comma after each tag to end the tag;
		- Category (optional);
	- If you have not already selected **Public** before uploading your file make sure to choose the Public option in the Privacy menu.
	- Click on the Save changes button.
- If you forgot to enter information you can always edit after you have uploaded your file. Please check for further instructions under your user name.
- Once a video is uploaded to the YouTube Contest site it is considered final and may not be modified or edited.
- Send the URL of your video to [embassy@usembassy.at,](mailto:embassy@usembassy.at) with *"Food Contest"* in the subject line. By doing so you officially enter your video in the contest.
- In your e-mail to the U.S. Embassy, please include your YouTube user name, the name of your video, video URL, and any supporting documentation, e.g. name and address of school, name of teacher (if applicable), etc.
- The U.S. Embassy will send an e-mail confirming the receipt.
- Please make sure that your video complies with the [YouTube Terms of Service.](http://www.youtube.com/t/terms)